## UTILISER LE LOGICIEL AUDACITY AVEC DES CAPTEURS PIÉZOMÉTRIQUES

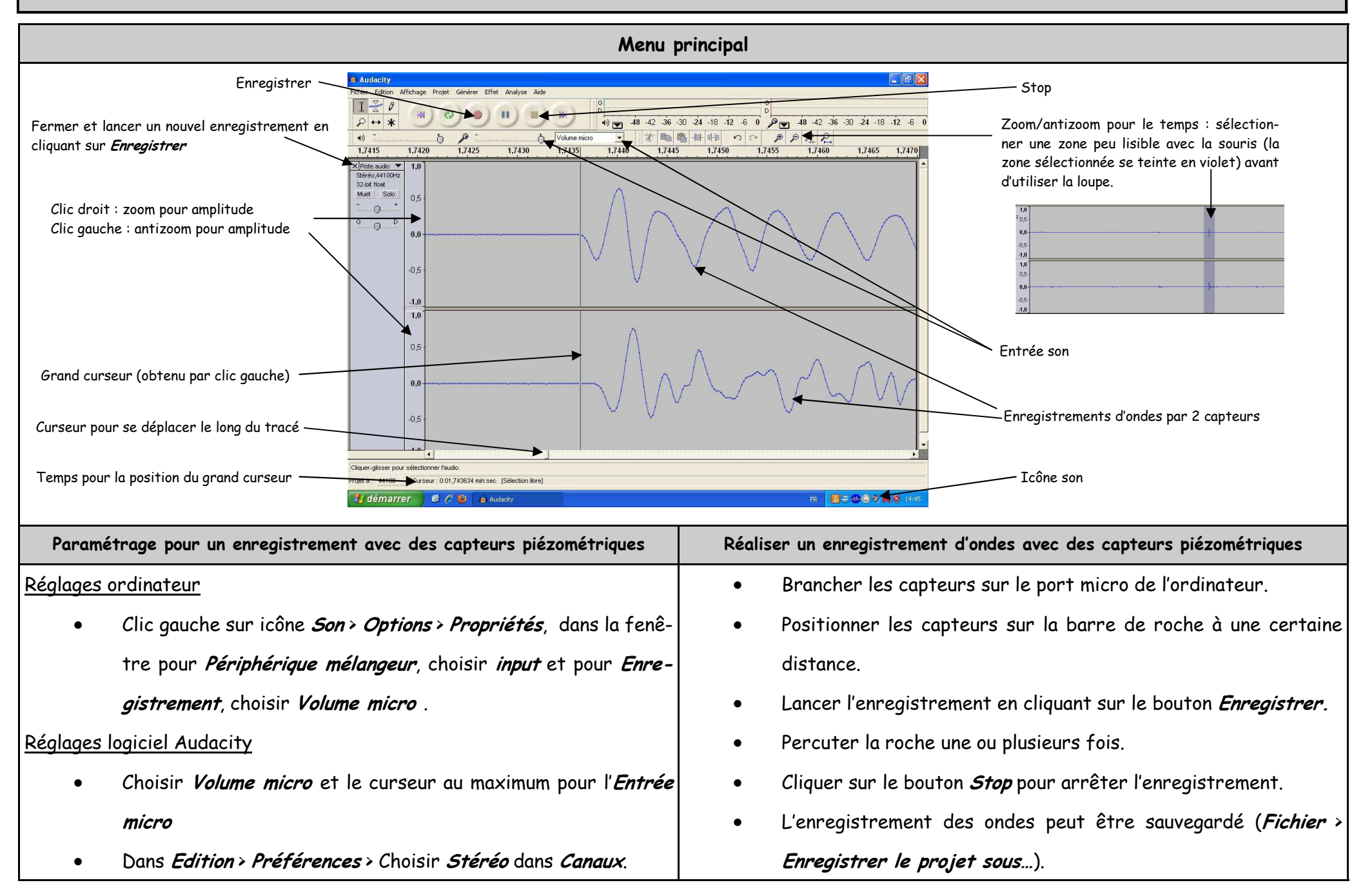